#### **EECS 4441 Human-Computer Interaction**

#### **Topic #6: Parts of a Research Paper**

**I. Scott MacKenzie**

**York University, Canada**

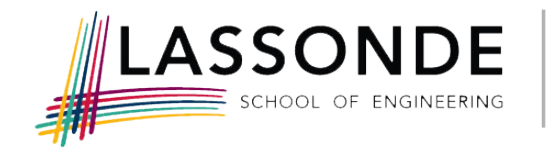

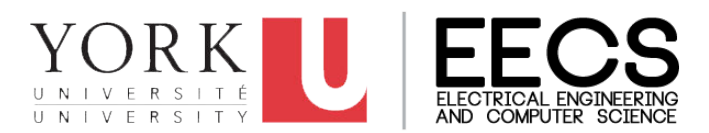

## Parts of a Research Paper<sup>1</sup>

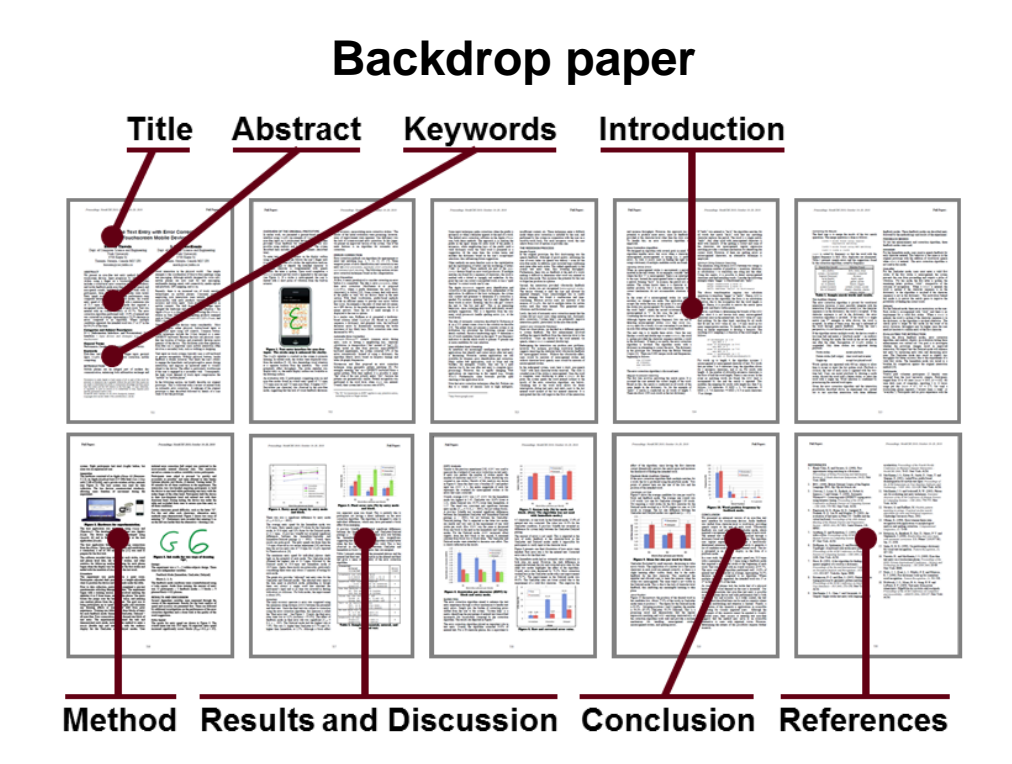

[\[click here\]](http://www.yorku.ca/mack/nordichi2010.pdf) to view the backdrop paper (nordichi2010.pdf)

**2** <sup>1</sup> Tinwala, H., & MacKenzie, I. S. (2010). Eyes-free text entry with error correction on touchscreen mobile devices. *Proc NordiCHI 2010*, 511-520, New York: ACM.

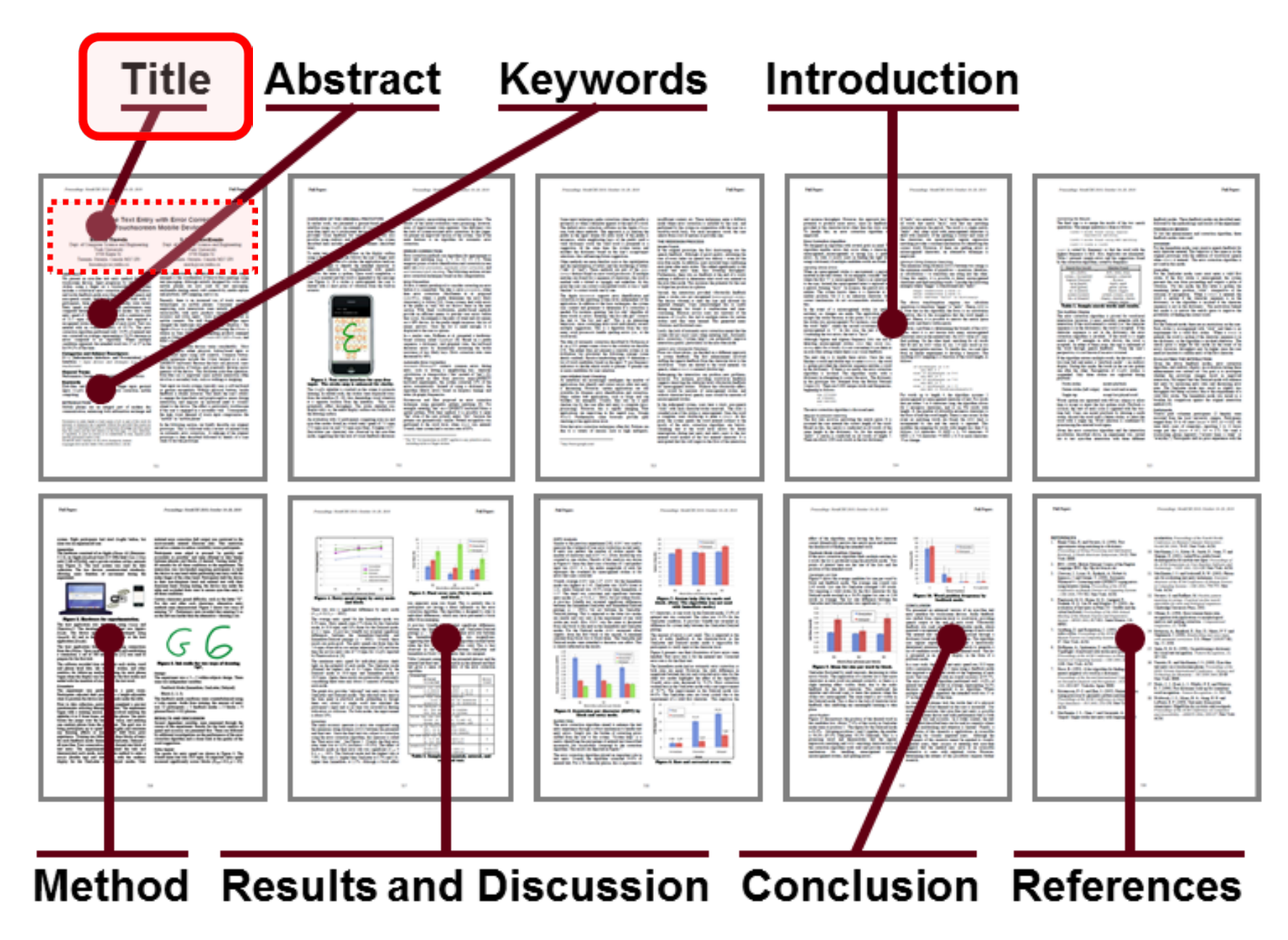

# Title

- Every word tells!
- The title must…
	- Identify the subject matter of the paper
	- Narrow the scope of the work
	- (A title should be neither too broad nor too narrow.)
- Backdrop paper title:

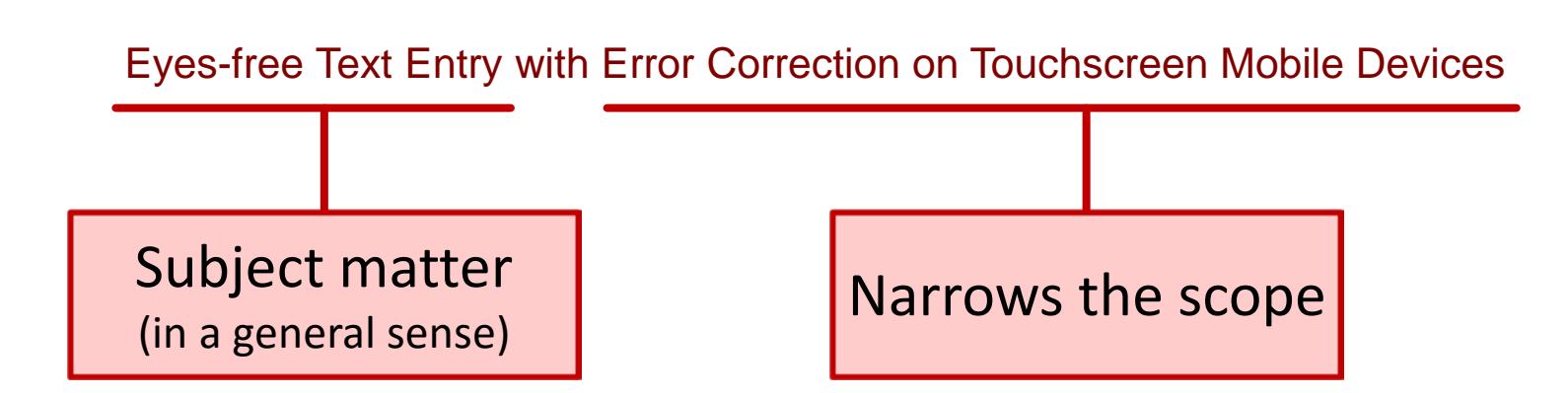

# Title (2)

- A title may include a sub-title, usually following a separator, such as a colon (no rules here)
- A title may strive to catch the reader's attention:

Silk From a Sow's Ear: Extracting Usable Structures From the Web<sup>1</sup>

• A title may include an invented keyword (good for subsequent searches):

TwitInfo: Aggregating and Visualizing Microblogs for Event Exploration2

**5** <sup>1</sup> Pirolli, P., Pitkow, J., & Rao, R. (1996). Silk from a cow's ear: Extracting usuable structures from the Web. *Proc CHI '96*, 118-125, New York: ACM. <sup>2</sup> Marcus, A., Berstein, M. S., Badar, O., Karger, D. R., Madden, S., & Miller, R. C. (2011). Twitinfo: Aggregating and visualizing microblogs for event exploration. *Proc CHI 2011*, 227-236, New York: ACM.

## Authors and Affiliations

- … follow the title
- Format as per the template file

[\[click here](http://www.sigchi.org/publications/chipubform)] to view the SIGCHI template file (for conference papers)

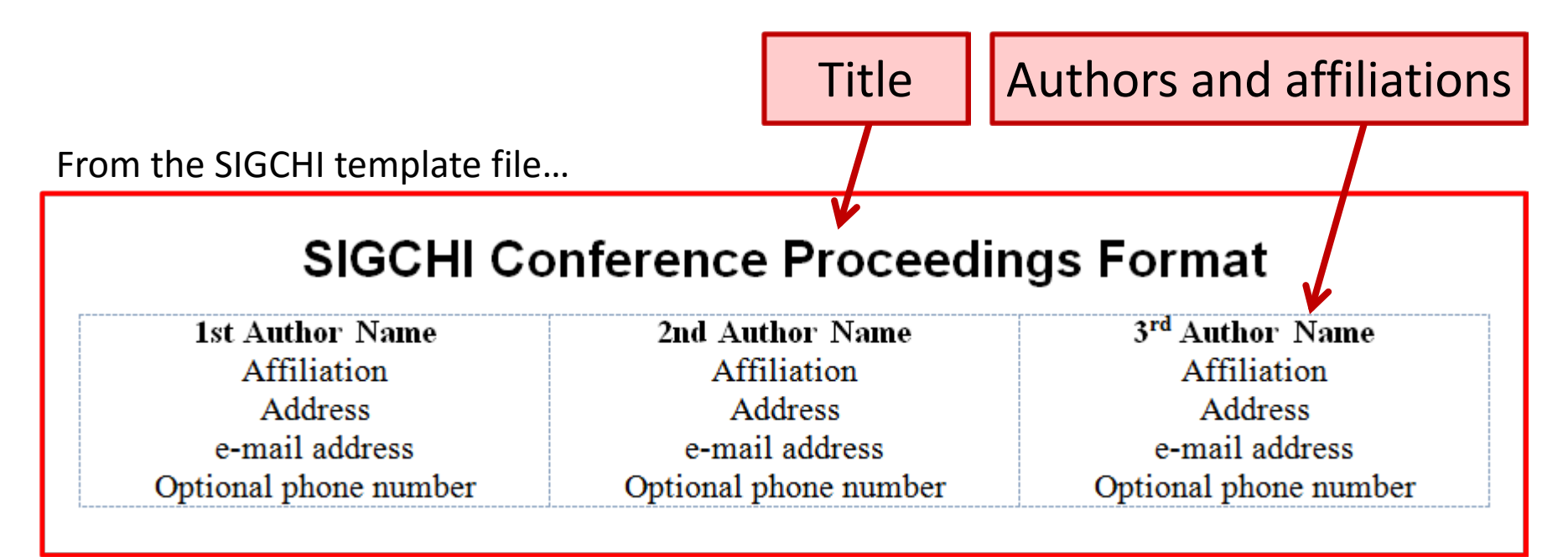

Details matter! Ensure the font family, font size, font style, and positioning are correct.

**6**

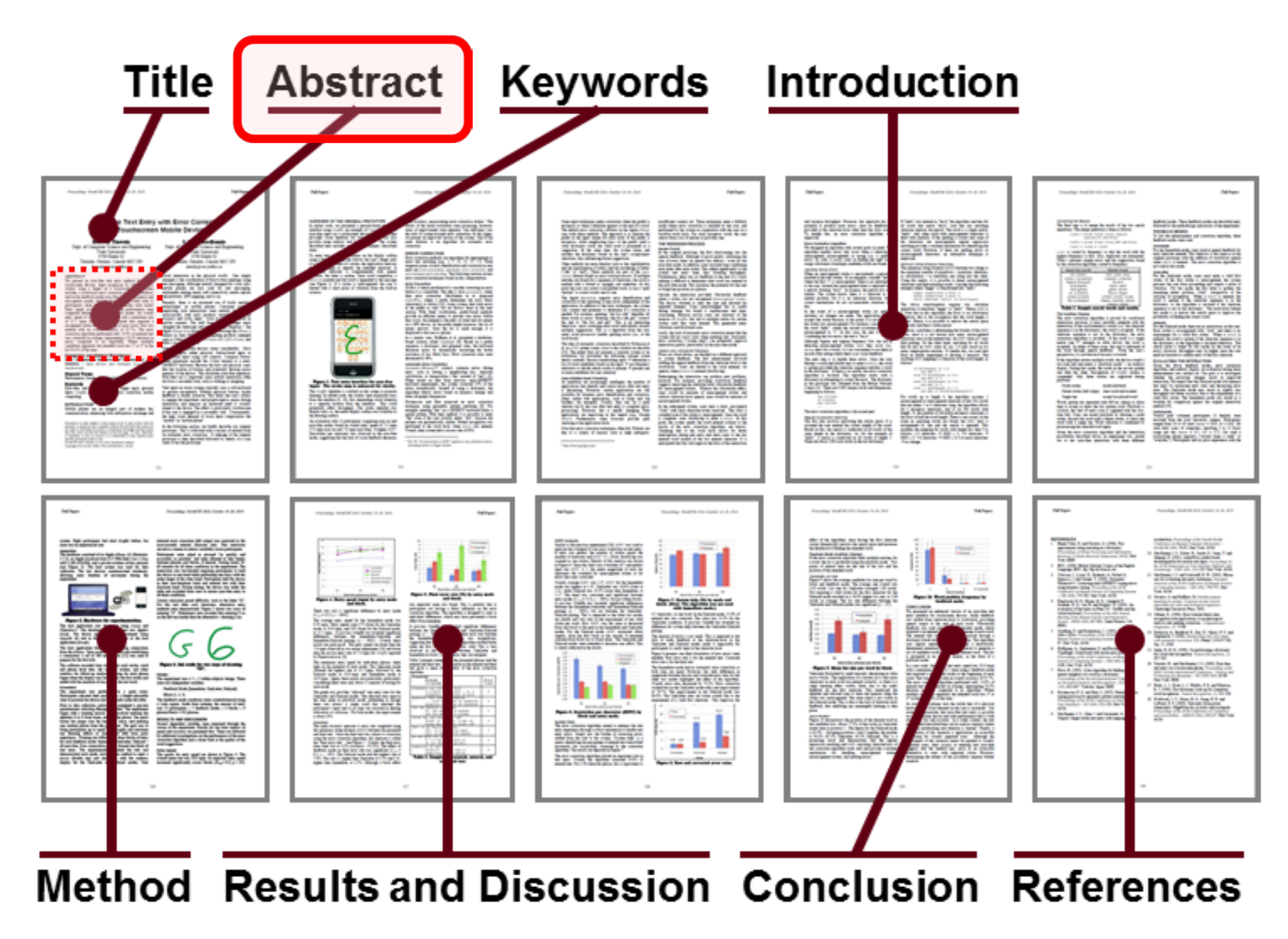

#### Abstract

- Written last
- Typically a word limit (e.g., 150 words)
- A single paragraph, no citations
- The abstract's mission is to tell the reader…
	- 1. What you did
	- 2. What you found
- Give the most salient finding(s)
- Common fault:
	- Treating the abstract as an introduction to the subject matter (don't!)

## Abstract Example1

**What was done**

This study addresses to what extent spatial mnemonics can be used to assist users to memorize or infer a set of text input chords. Users mentally visualize the appearance of each character as a 3x3 pixel grid. This grid is input as a sequence of three chords using one, two, or three fingers to construct each chord Experiments show that users are able to use the strategy after a few minutes of instruction, and that some subjects enter text without help after three hours of practice. Further, the experiments show that text can be input at a mean rate of 5.9 words per minute (9.9 words per minute for the fastest subject) after 3 hours of practice. On the downside, the approach suffers from a relatively high error rate of about 10% as subjects often resort to trial and error when recalling character

**patterns.**<br>144 words

**What was found** 

**9** <sup>1</sup> Sandnes, F. E. (2006). Can spatial mnemonics accelerate the learning of text input chords? *Proceedings of the Working Conference on Advanced Visual Interfaces - AVI 2006*, 245-249, New York: ACM.

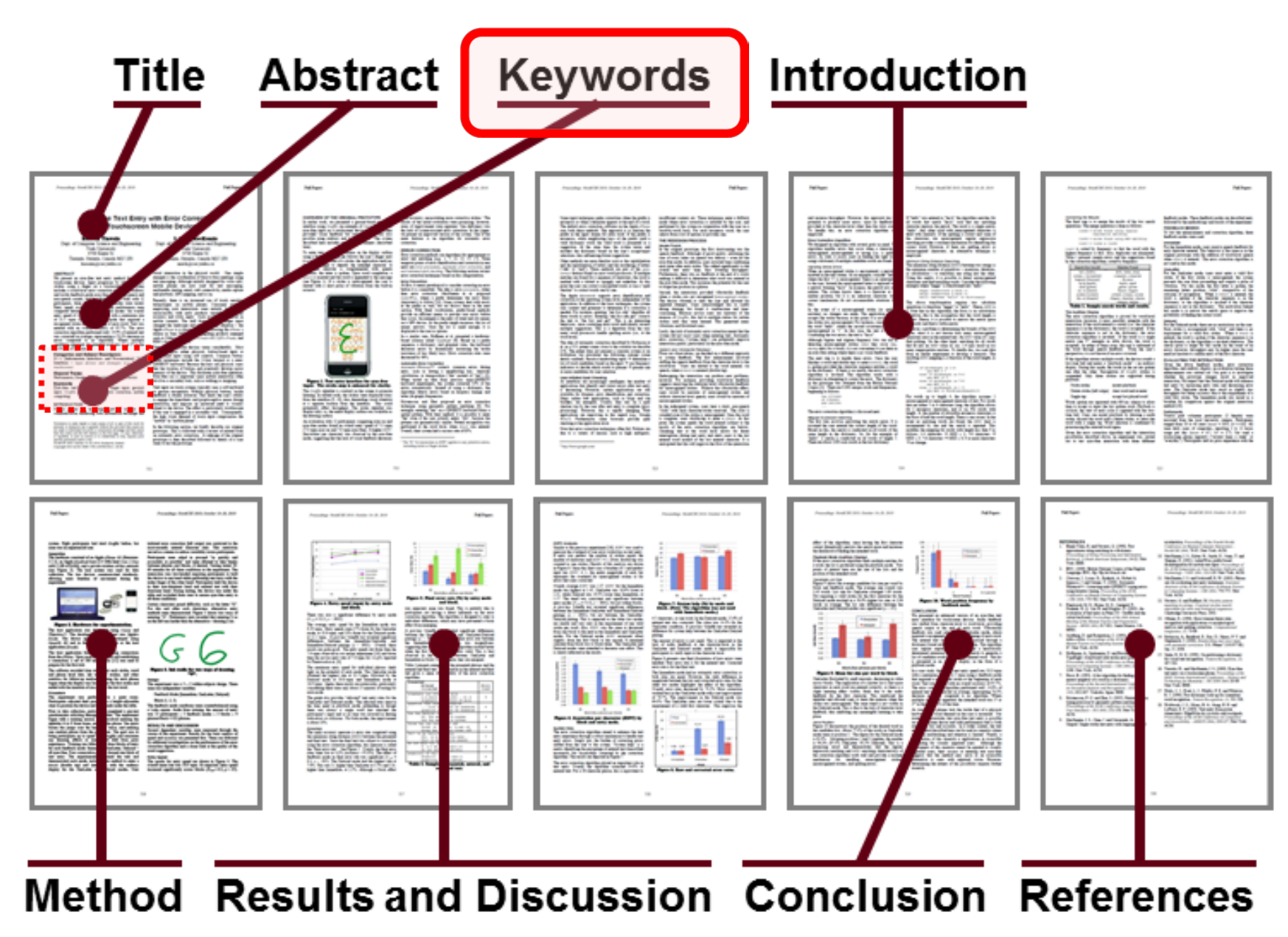

## Keywords

- Used for database indexing and searching
- Chosen by the author(s)
- Backdrop paper:

#### Keywords

Eyes-free, text entry, touchscreen, finger input, gestural input, Graffiti, auditory display, error correction, mobile computing.

# Computing Classification System

- Since 1998, ACM conference and journal papers are required to also include categories, subject descriptors, and general terms (the latter are optional for conference papers)
- Provided by the ACM (not the author)
- Backdrop paper:

**Categories and Subject Descriptors** H.5.2 [Information Interfaces and Presentation]: User Interfaces – input devices and strategies (e.g., mouse, *touchscreen*)

**General Terms** Performance, Design, Experimentation, Human Factors

[Click](http://www.acm.org/about/class/how-to-use) here to view the ACM's how-to guide (if Internet connection available) (http://www.acm.org/about/class/how-to-use)

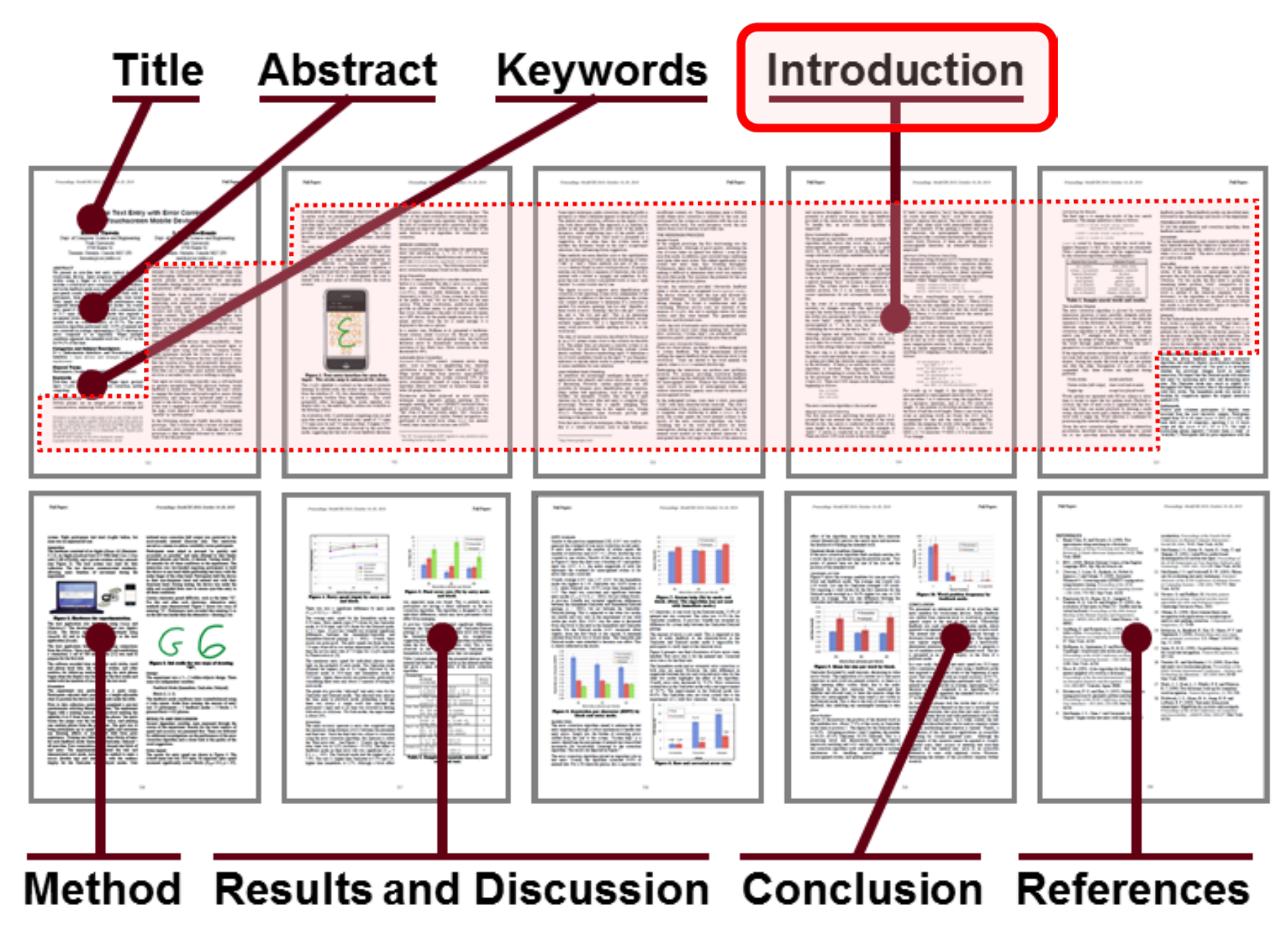

## Introduction

- Opening section of the research paper
- Headings vary (e.g., Introduction, Background, …)
- Gives the context for the research
- Opening comments characterise the state of the art
- A UI problem or challenge is noted and the reader is alerted to the impending solution (which is developed and evaluated in the rest of the paper)

## Overview of Paper

- Usually an overview of the entire paper is given early on, at a convenient place
- Backdrop paper:

In the following section, we briefly describe our original prototype. This is followed with a review of related work on automatic error correction. A redesign of the original prototype is then described followed by details of a user study to test the prototype.

(5th paragraph)

## Expected Content

- Contribution of the work
	- What is novel and interesting about the research?
- Literature review
	- Discuss related work (how it is similar and how it differs)
	- Include citations (with full bibliographic information in reference section at end)
- Technical details of the proposed solution
- Sections and sub-sections
	- No rules (organize in any manner that seems reasonable)
	- It's your story to tell!
- Aids
	- Use formulae, photos, drawings, screen snaps, sketches, or any appropriate visual aide to help the reader

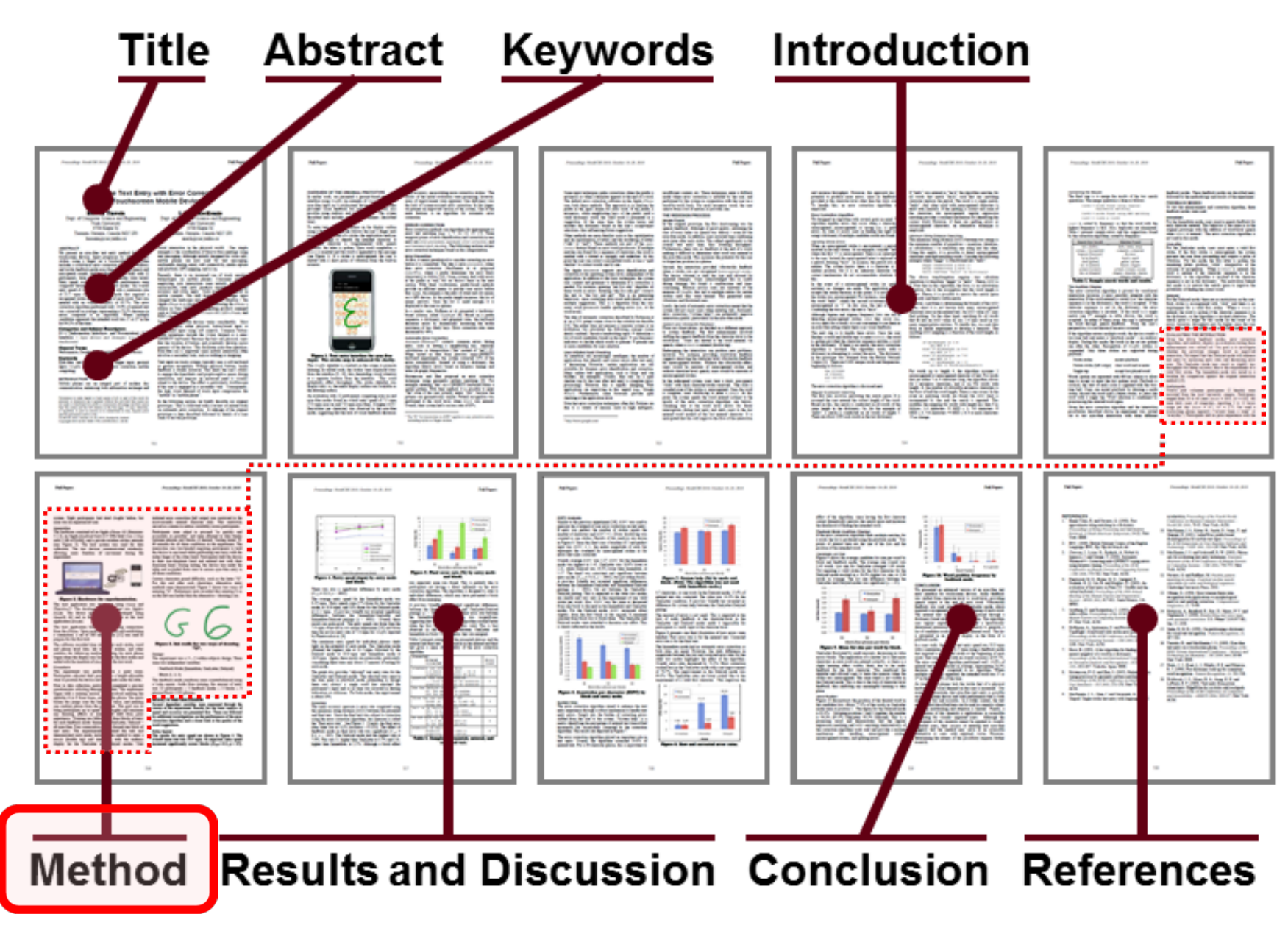

## Method

- The Method section tells the reader how the experiment was designed and carried out
- Headings vary (Method, Methodology, Experiment, User Study, Evaluation, …)
- In style, the method section must be straight-forward: simple, clear, predictable (like a recipe)
- Research must be replicable (as already noted)
	- The Method section must provide sufficient information that a skilled researcher could replicate the experiment if he/she chose

## **Predictability**

- The organization of method section must be predictable
- Allows a reader to scour papers quickly to find key points in the design of the experiment
- Convention dictates that the method section contains the following sub-sections (and in the following order):
	- Participants
	- Apparatus
	- Procedure
	- Design

## **Participants**

- The Participants sub-section tells the reader the number of participants and how they were selected
- Were they volunteers or were they paid?
- Demographic information is also given (e.g., age, gender, related experience, …)
- Other details, as appropriate (e.g., income, highest level of education, visual acuity, …)
- This section is usually short, however…
	- If a property of the user is an independent variable (e.g., expertise in judging web sites for accessibility), more detail is needed

#### Apparatus

- The Apparatus sub-section describes the system (hardware and software)
- Headings vary (e.g., Materials, Interface, …)
- Reproducibility extremely important
	- Give all the details necessary
- Use screen snaps or photos of the interface
- If technical details were disclosed in the Introduction, just refer the reader back to an earlier section (e.g., "the software included the algorithm described in the preceding section")

## Procedure

- The Procedure sub-section tells the reader exactly what happened with each participant
- Things to note:
	- Instructions
	- Task description
	- Demonstration or practice
	- Questionnaire administering
	- Trial repetitions, rest breaks, total time
	- etc.

## Experiment Task

- Procedure section describes the task:
	- What was the task?
	- What was the goal of the task?
	- When did timing begin and end?
	- Were errors recorded?
	- Were participants instructed to, or allowed to, correct errors?
	- How were errors corrected?
	- Did participants correct errors at their discretion?
	- Were rest breaks allowed, encouraged, or enforced?
	- Etc. (give all the details!)

# **Design**

- The Design sub-section summarizes the experiment in terms of the variables, assignment of conditions, etc.
- For short papers, these details are sometimes given in the Procedure section
- Common beginning…
	- "The experiment was a  $3 \times 2$  within-subjects design..."
- Conclude with a big-picture summary:

```
Aside from training, the amount of entry
was 12 participants \times 3 feedback modes \times 3 blocks \times 4
phrases/block = 432 phrases.
```

```
(Backdrop paper)
```
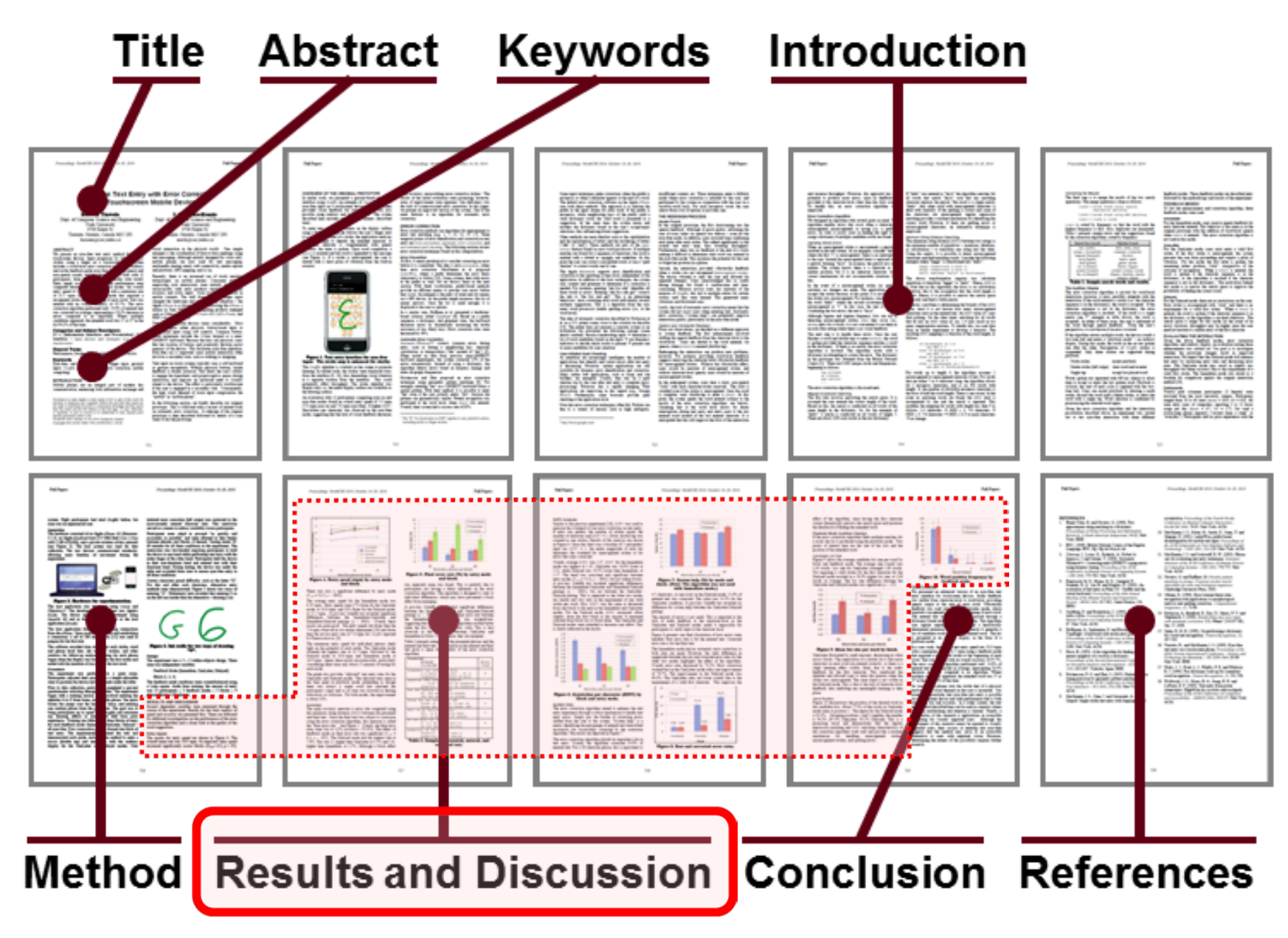

## Results and Discussion

• Will be cover in Topic #8

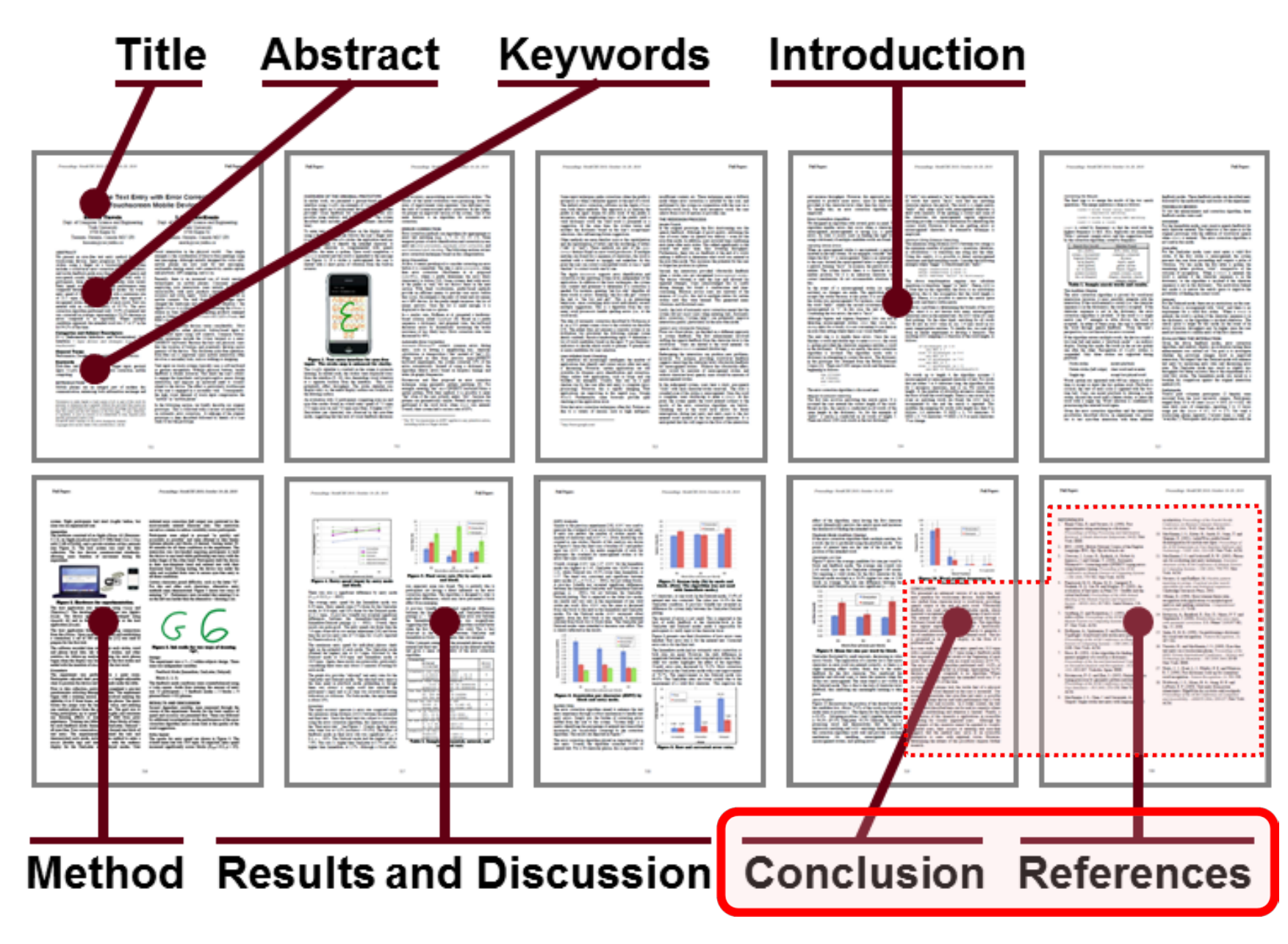

# Conclusion, References

- Conclusion
	- Summarize what you did
	- Restate contribution and/or significant findings
	- Identify topics for further work (but avoid developing new ideas in the Conclusion section)
- Acknowledgment
	- Optional (thank people who helped, funding agencies)
- References
	- Full bibliographic information for papers cited
	- Format as required (details matter!)

## Preparing the Manuscript

## Formatting

- Goal: Let the story of the research come through
- The presentation
	- Must be properly assembled and delivered
	- Compromised if there are formatting flaws
	- Formatting flaws distract the reader
- Details matter! Details…
	- Punctuation, spelling, capitalization, italics, quotations, abbreviations, numbers, variables, sentence structure, tone, economy, etc., etc., etc.
	- Get the formatting right, actually… perfect
	- So perfect, the reader doesn't even notice!

## Formatting Rules

- Consult template files or other requirements for conference or journal submissions
- A good source: APA Publication Manual<sup>1</sup>  $\rightarrow$
- APA's on-line FAQ:
	- *When do you use a comma?*
	- *When do you use double quotation marks?*
	- *Do you use brackets in the same way you use parentheses?*
	- *When are numbers expressed in words?*
	- *etc.*

[Click](http://www.apastyle.org/learn/faqs/) here to view FAQs about APA style (if Internet connection available) (http://www.apastyle.org/learn/faqs/)

**31** <sup>1</sup> APA. (2010). *Publication manual of the American Psychological Association* (6th ed.). Washington, DC: APA.

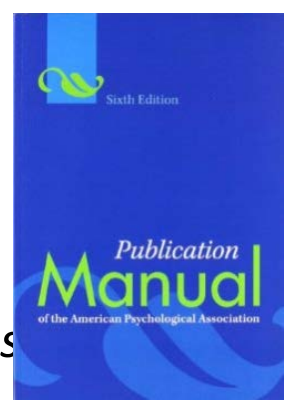

## **Dictionary**

- The final source for spelling
	- British or American spelling fine; be consistent
- Also, use a dictionary to determine…
	- When to capitalize (*Internet*)
	- When to use a hyphen (*e-mail*)
	- When not to use a hyphen (*online*)
	- When to set as two words (*screen snap*)
	- When to set a single word (*database*)

(http://www.merriam-webster.com/ ) [Click](http://www.merriam-webster.com/) here to view Merriam-Webster dictionary (if Internet connection available)

## Citations and Reference Lists

- Format citations and references as required for the type of submission
- Next slide gives examples for typical conference proceedings

#### **REFERENCES**

- 1. Aula, A., Khan, R. M., and Guan, Z., How does search behavior change as search becomes more difficult? Proceedings of the **ACM SIGCHI Conference on Human Factors** in Computing Systems - CHI 2010, (New York: ACM, 2010), 35-44.
- 2. Brajnik, G., Yesilada, Y., and Harper, S., The expertise effect of web accessibility evaluation methods, Human-Computer Interaction, 26, 2011, 246-283.
- 3. Brown, T., Change by design: How design thinking transforms organizations and *inspires innovation.* New York: HarperCollins, 2009.
- 4. Buxton, W., There's more to interaction than meets the eye: Some issues in manual input, in User centered system design: New perspectives on human-computer interaction, (D. A. Norman and S. W. Draper, Eds.). Hillsdale, NJ: Erlbaum, 1986, 319-337.
- 5. ESA, Electronic Software Association, Industry facts, http://www.theesa.com/facts/, (accessed February 4, 2012).

**Conference** paper

**Journal** paper

**Book** 

**Book** chapter

#### **Internet** document

# Checklist (see previous slide)

- References are numbered.
- References are ordered alphabetically by  $1<sup>st</sup>$ author's surname.
- For each author, the surname comes first, followed a comma, then the initials for the given names. Include a space between the initials if there is more than one (e.g., "Smith, B. A." not "Smith, B.A.")
- For the title of the publication, only capitalize the first word, the first word in a secondary title (e.g., after a colon), and proper nouns.
- Always include the year. Substitute "in press" for accepted but not-yet-published papers.
- Always include pages (except for complete books or web pages).
- For the name of the publication, set in italics and capitalize all keywords (e.g., *Proceedings of the ACM SIGCHI Conference on Human Factors in Computing Systems – CHI 2011*).
- For journal publications, include the volume number in italics.
- If space permits, use the full name for conferences and journals. If space is tight, use abbreviated names for conferences and journals (e.g., *Proc CHI '99*). Do not mix full and abbreviated names; use one style or the other. If using abbreviated names, be consistent.
- Give the location and name of the publisher for conference papers and books (e.g., "New York: ACM"). Use the most economical yet understandable expression of the location (e.g., "New York," not "New York: NY"; but use "Cambridge: MA") and publisher (e.g., "Springer" not "Springer Publishing Company").
- Use *align left* (ragged right) for the reference list. (Note: The rest of the manuscript is justified.)
- Only include works that are cited in paper.
- Study and imitate!
- Be consistent.

## Citation Examples

Basic citation:

A previous experiment [5] confirmed that...

Group multiple citations together:

Our results are consistent with previous findings  $[e.g., 5, 7, 12].$ 

Do not treat citations as nouns:

It was proposed in  $[5]$  that...

It was proposed by Smith and Jones [5] that...

\*\*\* Incorrect \*\*\* \*\*\* Correct \*\*\*

Exception (within parentheses):

There are many user studies on this topic (see [6] for a review).

## Citation Examples (2)

Quotations require a page number:

Smith and Jones argue, "the primary purpose of research is publication" [14, p. 125].

Include page numbers when citing a point from a book:

Norman defines six categories of slips [15, pp.  $105 - 110$ .

Use "et al." if there are three or more authors:

Douglas et al. [5] describe an empirical evaluation using an isometric joystick.

# Reference Management Software

- Put in the effort to get citations and references correct
- Important for databases, citation counts, etc.
- Difficult (impossible?) to do manually
- Recommended:
	- Reference management software, such as Thompson Reuters' *EndNote*

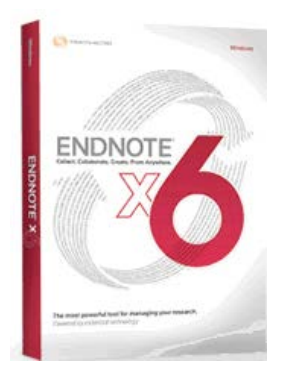

(http://www.endnote.com/) [Click](http://www.endnote.com/) here to view web site for EndNote (if Internet connection available)

## Visual Aids

- Visual aids include charts, photos, drawings, sketches, etc.
- A powerful way to convey ideas and results
- Use generously
- Examples…

Results

Bar chart **Line chart** 

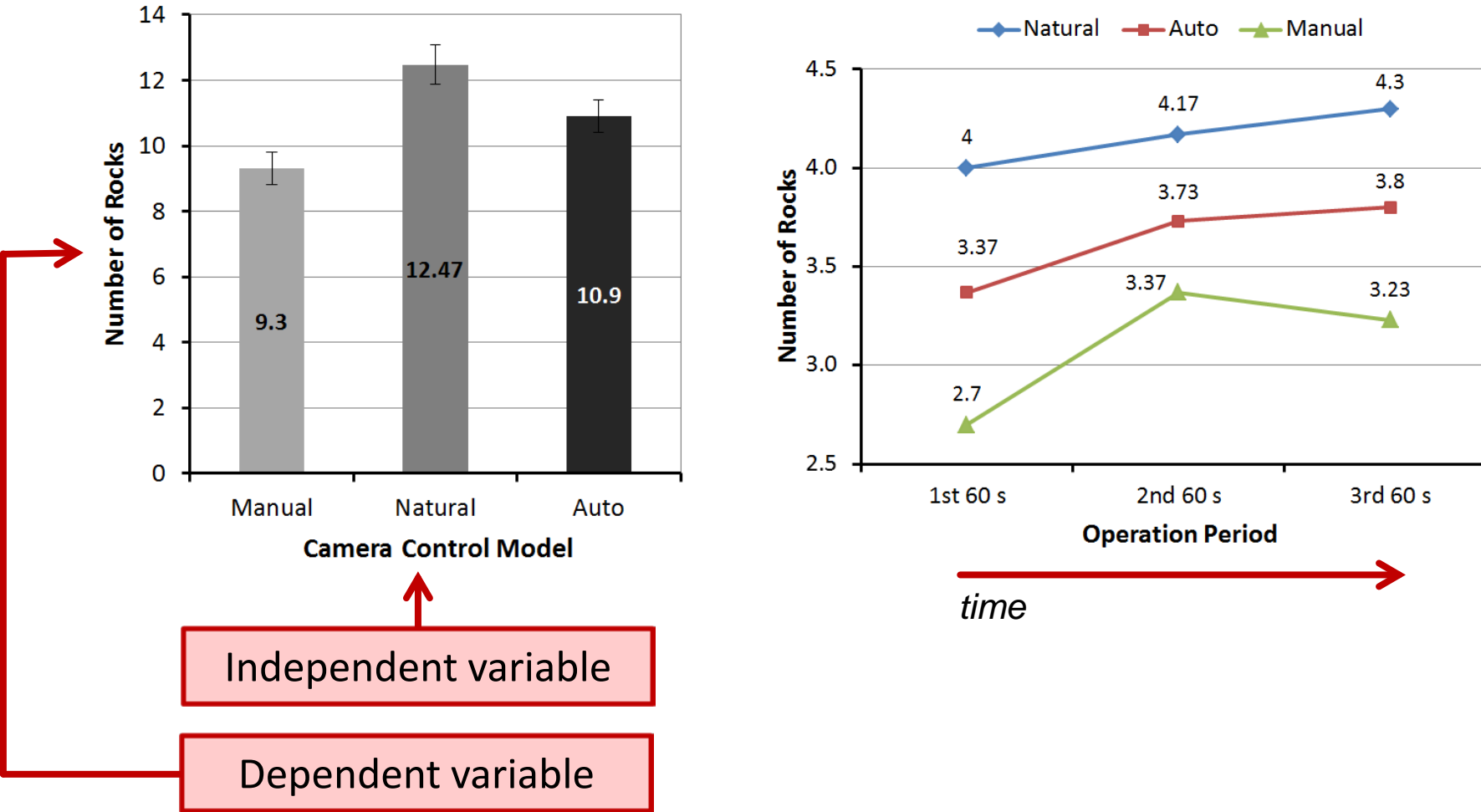

## Experiment Procedure

• A photo provides clarity about the experimental procedure

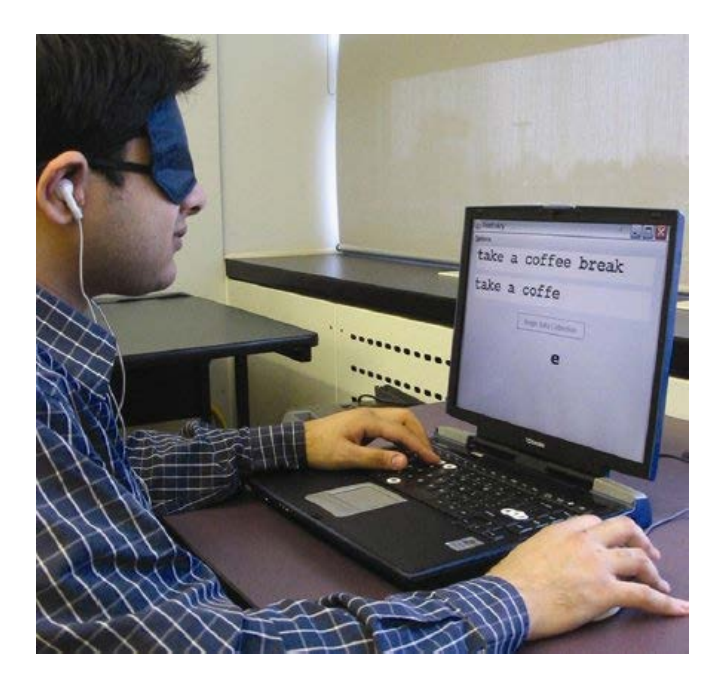

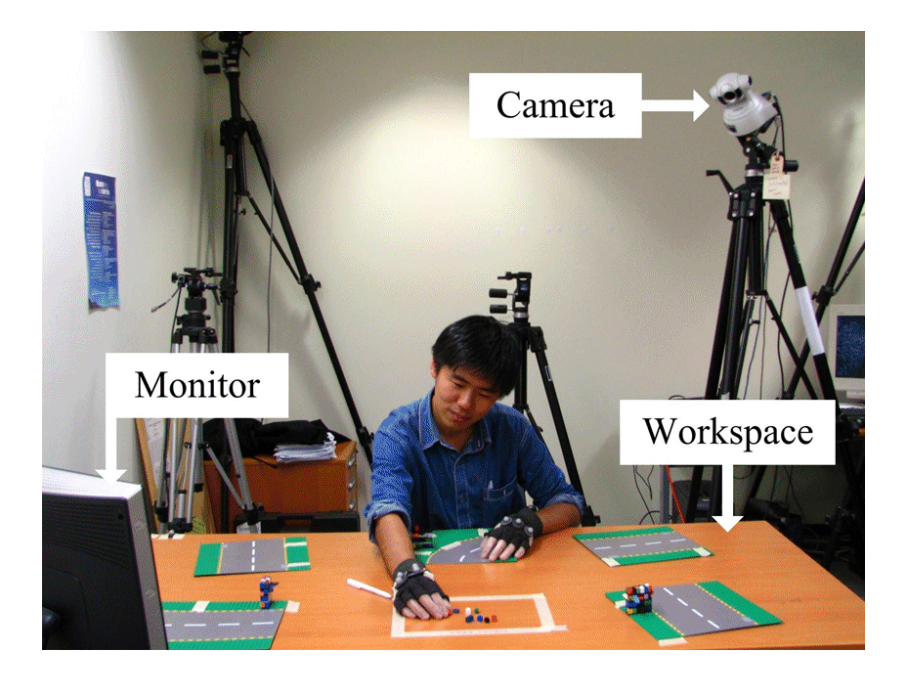

#### Questionnaire Responses

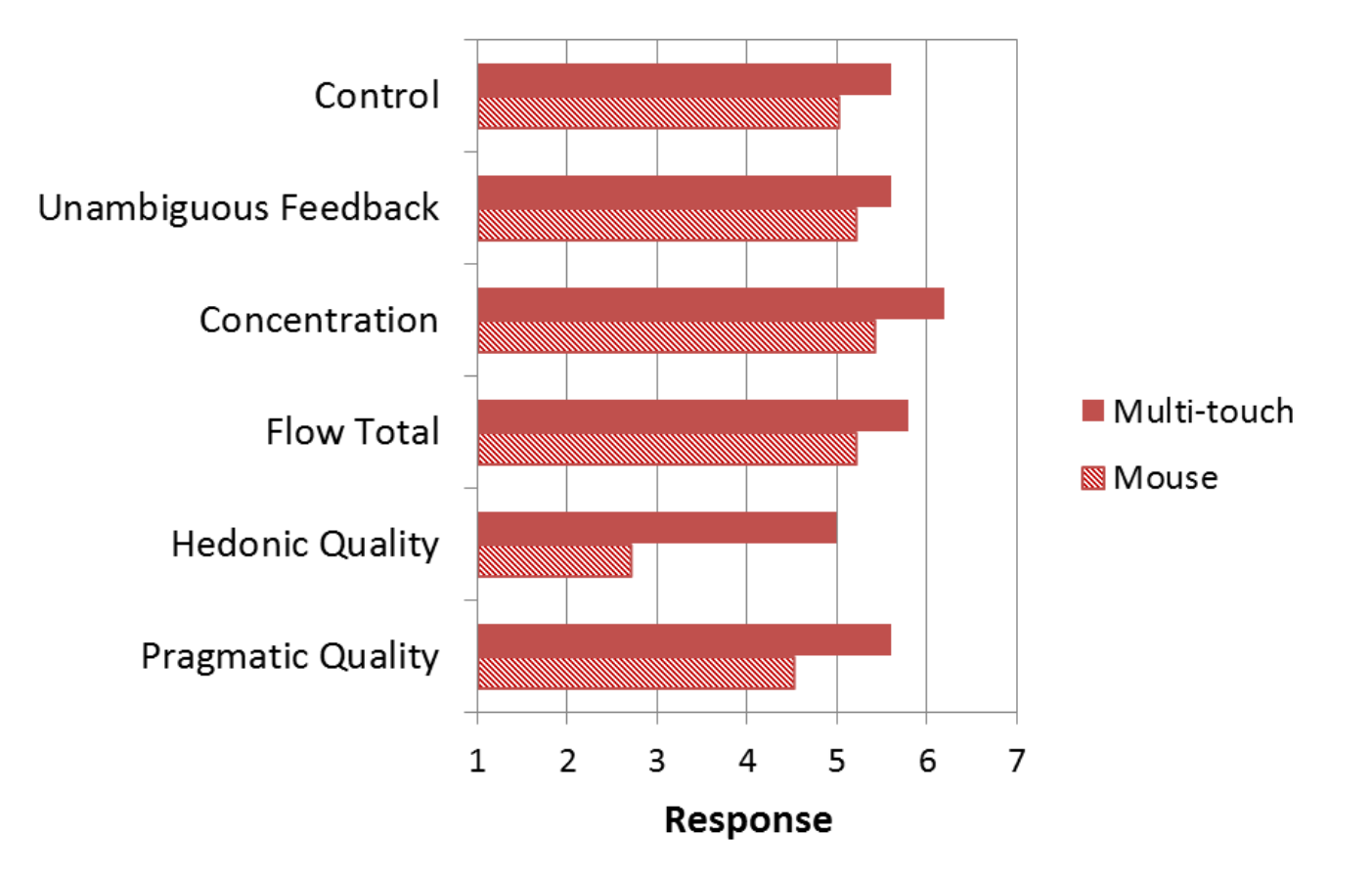

## Writing for Clarity

- The goal in writing a research paper is communication
- Effective communication demands clarity:
	- *A clear mind attacking a clearly stated problem and producing clearly stated conclusions*<sup>1</sup>
- From the SIGCHI template file under Language, Style, and Content…
	- *Write in a straightforward style*
	- *Avoid long or complex sentence structures*
- Easer said than done

<sup>1</sup> Day, R. A., & Gastel, B. (2006). *How to write and publish a scientific paper* (6th ed.). Westport, CT: Greenwood Publishing.

#### Resources

- On the craft and art of scholarly writing, the following are recommended: (1<sup>st</sup> three also good for research methodology)
	- 1. APA. (2010). *Publication manual of the American Psychological Association* (6th ed.). Washington, DC: APA.
	- 2. Day, R. A., & Gastel, B. (2006). *How to write and publish a scientific paper* (6th ed.). Westport, CT: Greenwood Publishing.
	- 3. Martin, D. W. (2004). *Doing psychology experiments* (6th ed.). Pacific Grove, CA. Belmont, CA: Wadsworth.
	- 4. Strunk, W., Jr., & White, E. B. (2000). *The elements of style* (4th ed.). Needham Heights, MA: Pearson.

## Get Rid of Clutter

- Probably the most important advice to consider
- Strunk and White:
	- Rule #17: Omit Needless Words:
		- *A sentence should contain no unnecessary words, a paragraph no unnecessary sentences, for the same reason that a drawing should have no unnecessary lines and a machine no unnecessary parts.*
- APA:
	- *You can tighten long papers by eliminating redundancy, wordiness, jargon, evasiveness, overuse of the passive voice, circumlocution, and clumsy prose.*

**<sup>45</sup>** (http://www.merriam-webster.com/) **[Click](http://www.merriam-webster.com/) here** to lookup *circumlocution* (if Internet connection available)

## Examples

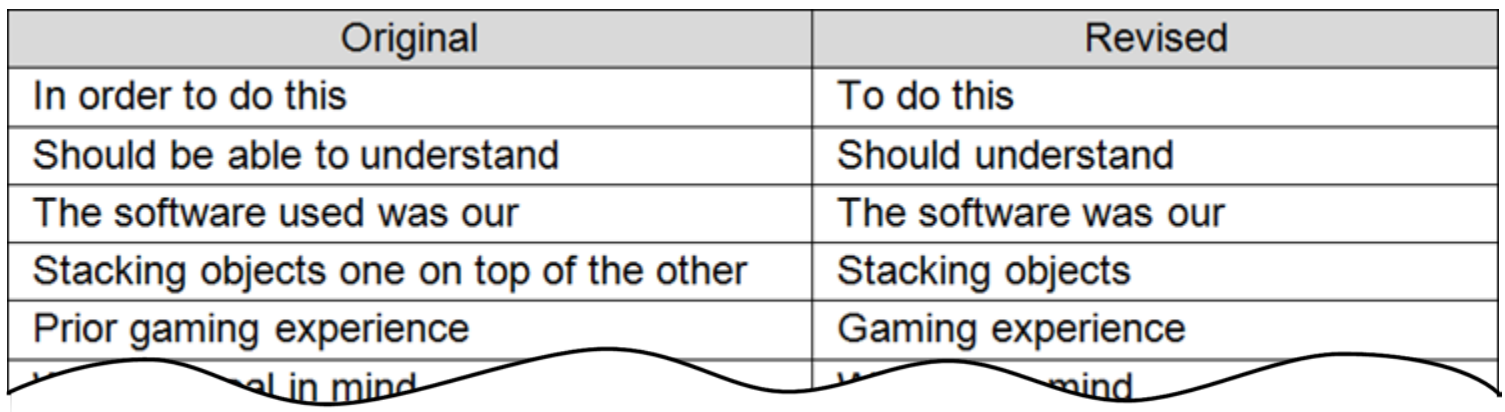

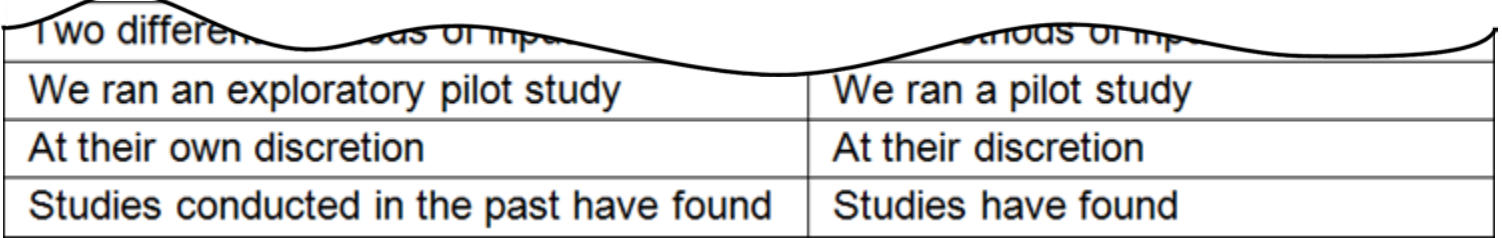

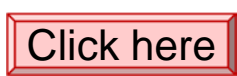

Click here to see complete list

(OmitNeedlessWords-Rule\_17.doc )

Thank You